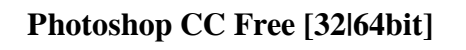

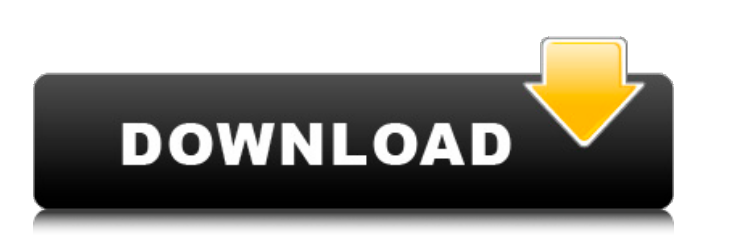

Image Capture Tools \_Snipping Tool\_ is an excellent tool for capturing screenshots of your web browser window or any other application. It is one of the most basic tools for capturing imagery. PhotoCapture is a Windows-only tool for capturing images from scanners. It is part of the Image Capture program that is found in the Control Panel. It will also work as a front end for other scanning tools.

**Photoshop CC With Registration Code [32|64bit] [2022]**

**Photoshop CC [Latest 2022]**

Adobe Photoshop costs about \$800 and is sold on a subscription basis, while Adobe Photoshop Elements is offered for free. Adobe products are usually repackaged versions of older products that Adobe wants to keep making money from. The availability of free alternatives to traditional products can confuse many users, so you may want to know what apps to use for a specific purpose. The comparison tables below show which apps have similar or additional features to Photoshop and which are free. Best Photoshop Alternatives for Business Adobe Photoshop is widely

regarded as the industry standard for image editing, graphic design and web design. Its features cover many different aspects of image-editing from color correction to preparing and preparing different file formats. Photoshop is also the de facto standard for the creation of web images, both graphic and image-based. Currently, a large percentage of all web images are created using Photoshop. Adobe Photoshop is expensive and has a subscription-based pricing scheme. It also has an extensive range of functionality. Not only does Photoshop offer a lot of features, but it is also very powerful and offers many workflows to help you complete your tasks. The following table lists several free alternatives to Photoshop that provide most of the features Photoshop does, but with a simplified interface or without a subscription plan. All Apps App Features Adobe Photoshop Elements An alternative to Adobe Photoshop Elements is not available. Pixlr Go Quick, easy, and easy to use photo editor, quick and powerful. El Capitan D.o.S An app that offers seamless manipulation of images and photos - from just colors and adjustments to entirely re-engineered image filters. PicMonkey An easy to use free app that comes with its own set of built-in tools and effects. Since the app is quite easy to use, users can quickly create graphic designs and logos with it. It's great for quick edits to create graphic designs, UI mockups and a wide range of apps. Adobe Acrobat & Reader is an app that allows users to read and edit PDF files. It costs \$20/year, but if you're only viewing and editing images in the free version, you won't really be using this app. Best Photoshop Alternatives for Self-Improvement When you are self-studying, one of the best features of Photoshop is the adjustment and correction tools. These tools are designed to help you enhance and improve your existing photographs or a681f4349e

If you choose your brushes carefully, you can create amazing works of art. You can also use stylized brush tips such as the Bumpy Brush and the Wispy Brush to create effects that will appear as if the brush is dancing across the image. New Photoshop brushes can be downloaded for free (with a one-time registration, you will be able to use them for a lifetime) from: www.live-sketch.com/photoshop-brushes More brushes are available for purchase at: www.inversed.com There are brush-effect games for the PC (see Figure 1) and the Mac (see Figure 2) as well. A brush-effect game is a collection of brushes that simulate the effects of real-life painting tools. You can paint with the brushes, and they will simulate real-life painting tools as they move over your image. The brushes are accessible from the Brush window. For more information on brush-effect games, see: To get started, launch Photoshop from Applications→Graphics. Figure 1. Brushes in an Inversed Brush-Effect Game Figure 2. Brushes in an Inversed Brush-Effect Game How do the Inversed Brushes work? You can use the Inversed Brushes to paint with different effects on your image. For example, you can create a grunge or a smudged effect, add a brush stroke pattern and paint with combinations of different brush tips. If you want to try it out, download the brush-effect game from the Macintosh, Windows or Linux in the Content Area (the disk icon in the toolbar). Follow these steps to start: 1. Open the Brush Window by clicking on the Brush icon (which looks like a paintbrush). 2. Click on the Open Disk icon (which looks like a folder) to open the files folder from the disk. Figure 3. Open the Brush Window by clicking on the Brush icon. 3. Open the Inversed Brushes.zip file. The Inversed Brushes are listed in the Contents folder. Figure

4. Open the Brush Window by clicking on the Brush icon. 4. Select the brushes you want to use in the window that opens. (When you are finished, the Inversed Brushes window will close and the file will be saved to

**What's New In Photoshop CC?**

An astonishingly pleasant surprise awaits you here. This is just one of the great things about diving into the multitudes of pictures and videos which can be found on the internet. It was perhaps the warmest corner of Spain, and I thought that with the lights on, it would be a difficult place to see. The community here is extremely welcoming and the service was exellent, from the town itself to the bar and shop. As a last reserve, I booked a room at the hotel for the night. The following morning I went out onto the beach and caught a Cangrejo, a very small barracuda which I had to flog to win (I still won). It was an enjoyable experience to get myself a cocktail and meet the people who live here. While more enlightened than the peoples of many parts of the world, this is a very quiet community, and you might find yourself alone. Nevertheless, there are wonderful spots to visit and the service is friendly. In summary: I am very glad I chose this place and am sure I will come back. Well rested after an excellent night's sleep at the Hotel Roca de la Plana. This is a quiet little resort away from the hustle and bustle of the seaside towns. It has a couple of small bars and shops to buy food and drinks as well as an outlet for basic provisions, postcards and T-shirts. There is an excellent place to go swimming as well. From this quiet and peaceful resort, you can access the spectacular beaches of the Almerian coast. There are several excellent beaches and the rocky coves are a haven for those who love swimming and diving. The most famous is probably the small little coves of Algaida (but it's rather difficult to access as there is a road out of this otherwise peaceful little resort). But, if you do make it out into the wild, the following are a few of the many fantastic coves: - Cala Profundo - Cala d'Arp - Cala Cervell - Cala Dragós - Cala Marques - Cala L'Atarrà - Cala de Olba - Cala de Porsia - Cala del Sombre - Cala Mesquida - Cala Sous Baix - Cala Teulada - Cala Torre If

Supported platforms: Windows 7 (32 or 64 bits) Windows 8 (32 or 64 bits) Windows 10 (32 or 64 bits) Mac OS X 10.6 Mac OS X 10.7 Mac OS X 10.8 Mac OS X 10.9 Mac OS X 10.10 Mac OS X 10.11 Mac OS X 10.12 Windows 10 Mobile Tablets with Android 5.0 and higher Mobile devices with iOS 8 and higher Mobile

## Related links:

<https://lustrousmane.com/photoshop-2022-version-23-4-1-3264bit-latest/> <https://wasshygiene.com/adobe-photoshop-cc-2019-version-20-activation-code-with-keygen-x64-updated-2022/> [https://workplace.vidcloud.io/social/upload/files/2022/06/OtInxOEfpRIZJYGFlQgG\\_30\\_b440467d2cca4e0d75b0a409967d8dc0\\_file.pdf](https://workplace.vidcloud.io/social/upload/files/2022/06/OtInxOEfpRIZJYGFlQgG_30_b440467d2cca4e0d75b0a409967d8dc0_file.pdf) [https://grivaacapital.com/wp-content/uploads/2022/06/Photoshop\\_2021\\_Version\\_2251.pdf](https://grivaacapital.com/wp-content/uploads/2022/06/Photoshop_2021_Version_2251.pdf) <https://www.rfiddiscovery.com/en/system/files/webform/chewall463.pdf> <http://thepublic.id/?p=2623> <https://nanacomputer.com/adobe-photoshop-cc-2015-version-16-serial-key-free-mac-win-updated-2022/> <https://www.movimento2stellette.it/wp-content/uploads/2022/06/raeslay.pdf> <https://mdmresourcing.com/sites/default/files/webform/queilaz165.pdf> [https://popstay.info/upload/files/2022/06/yDAa2S4KrYb8lJToK8VA\\_30\\_84d063e35c70985a17cb4703ddf62387\\_file.pdf](https://popstay.info/upload/files/2022/06/yDAa2S4KrYb8lJToK8VA_30_84d063e35c70985a17cb4703ddf62387_file.pdf) [http://www.rti-evaluation.org/wp-content/uploads/2022/06/Adobe\\_Photoshop\\_2021\\_Version\\_2211-1.pdf](http://www.rti-evaluation.org/wp-content/uploads/2022/06/Adobe_Photoshop_2021_Version_2211-1.pdf) <http://wp2-wimeta.de/photoshop-cc-2019-version-20-download-for-windows-april-2022/> <http://www.trabajosfacilespr.com/photoshop-2022-crack-with-serial-number/> <https://firmateated.com/2022/06/30/adobe-photoshop-2021-version-22-3-1-free/> <http://www.sweethomeslondon.com/?p=> <http://www.interprys.it/?p=29912> <http://barrillos.org/2022/06/30/adobe-photoshop-express-crack-with-serial-number-full-product-key-free-download-updated-2022/> <https://gravesendflorist.com/photoshop-2021-version-22-3-1-nulled-serial-key-free-download-win-mac-april-2022/> [https://pediatricptpal.com/wp-content/uploads/2022/06/Adobe\\_Photoshop\\_CC\\_2015\\_version\\_16.pdf](https://pediatricptpal.com/wp-content/uploads/2022/06/Adobe_Photoshop_CC_2015_version_16.pdf) <https://depickgessdinuto.wixsite.com/quoviltupa/post/photoshop-2021-version-22-3-product-key-torrent-free-download-for-pc-march-2022>